#### Part 6: Query Evaluation

#### **References:**

- Elmasri/Navathe: Fundamentals of Database Systems, 3rd Ed., Chap. 18: "Query Processing and Optimization"
- Silberschatz/Korth/Sudarshan: Database System Concepts, 3rd Ed., Chap. 12: "Query Processing"
- Ramakrishnan/Gehrke: Database Management Systems, 2nd Ed., Mc-Graw Hill, 2000, Chap. 11: "External Sorting", Chap. 12: "Evaluation of Relational Operators",
- Kemper/Eickler: Datenbanksysteme (in German), Chap. 8, Oldenbourg, 1997.
- Härder/Rahm: Datenbanksysteme Konzepte und Techniken der Implementierung (in German), Springer, 1999.
- Garcia-Molina/Ullman/Widom: Database System Implementation. Prentice Hall, 1999, ISBN 0130402648, 672 pages.
- Oracle 8i Concepts, Release 2 (8.1.6), Oracle Corporation, 1999, Part No. A76965-01. Chapter 21: "The Optimizer".
- Oracle 8i Designing and Tuning for Performance, Release 2 (8.1.6), Oracle Corporation, 1999, Part No. A76992-01.
- Lipeck: Skript zur Vorlesung Datenbanksysteme (in German), Univ. Hannover, 1996.
- Brass: Skript zur Vorlesung Informationssysteme II (in German), Univ. Hildesheim, 1997. http://www-db.informatik.uni-hannover.de/~sb/isII/

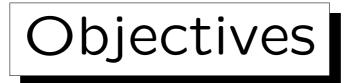

After completing this chapter, you should be able to:

- explain what a query evaluation plan (QEP) is.
- explain pipelined evaluation and why sorting needs temporary (disk) space.
- explain different algorithms for implementing joins. Especially nested loop join and merge join.
- read and explain Oracle QEPs.

If a query performs poorly, you need to be able to understand why.

 develop different query evaluation plans for a given query and assess their merits.

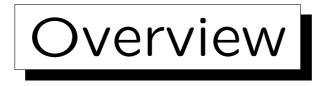

1. Query Evaluation Plans, Pipelined Evaluation

2. Sorting

3. Algorithms for Joins

4. Operators in Oracle's Execution Plans

5. Appendix: Details, Program Code, Tricks

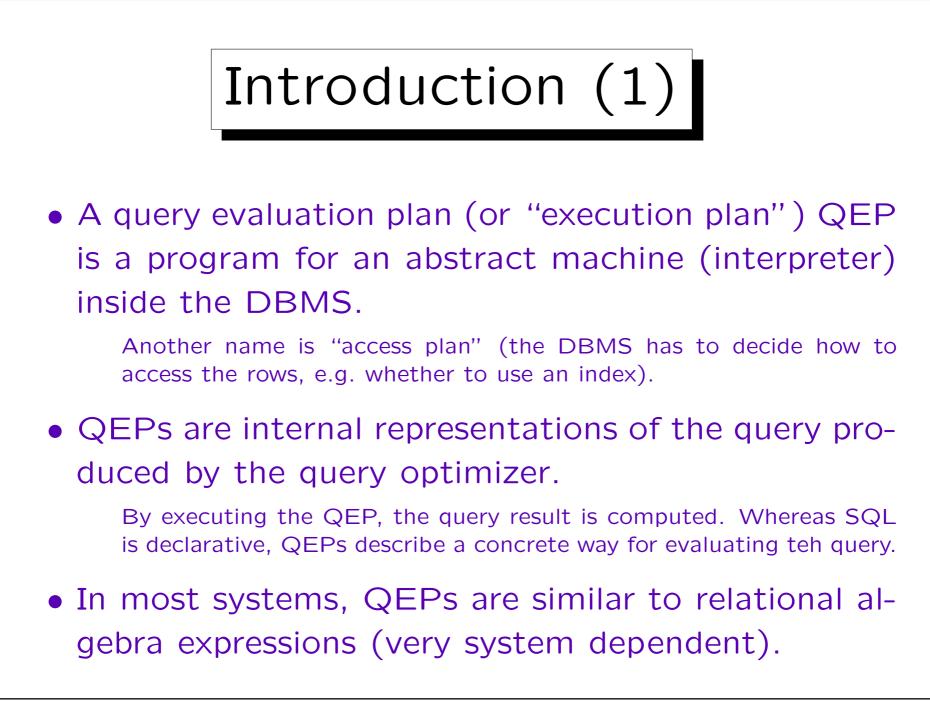

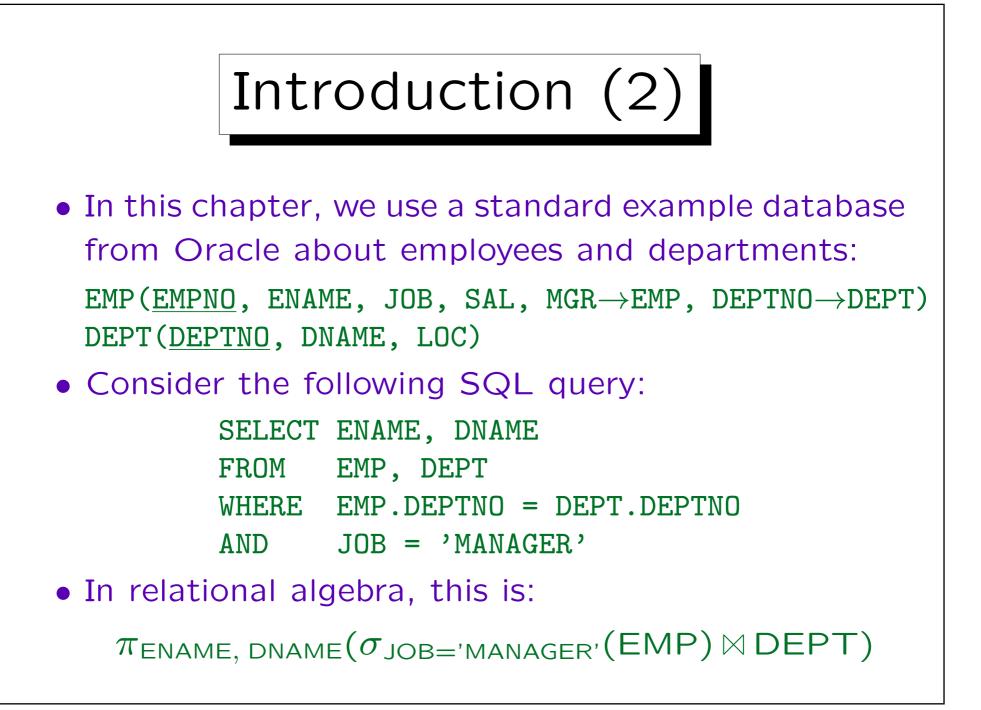

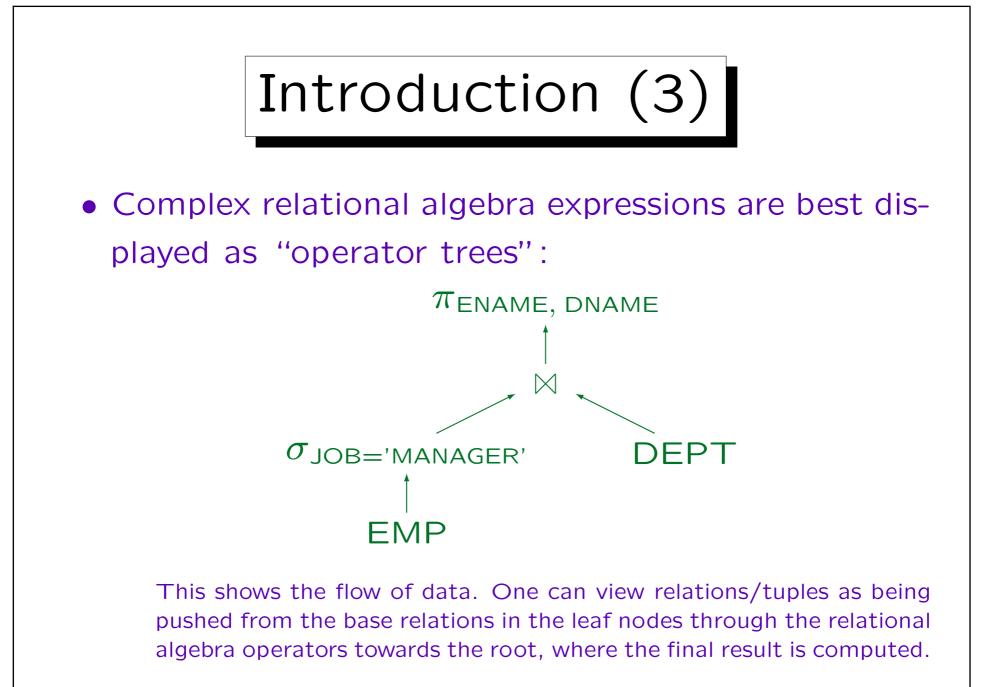

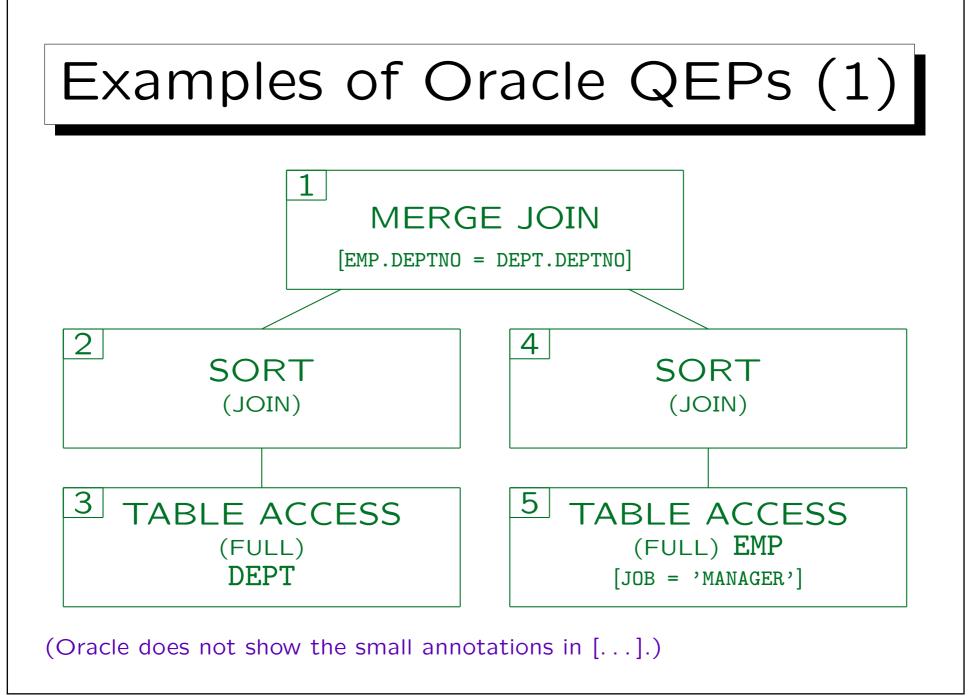

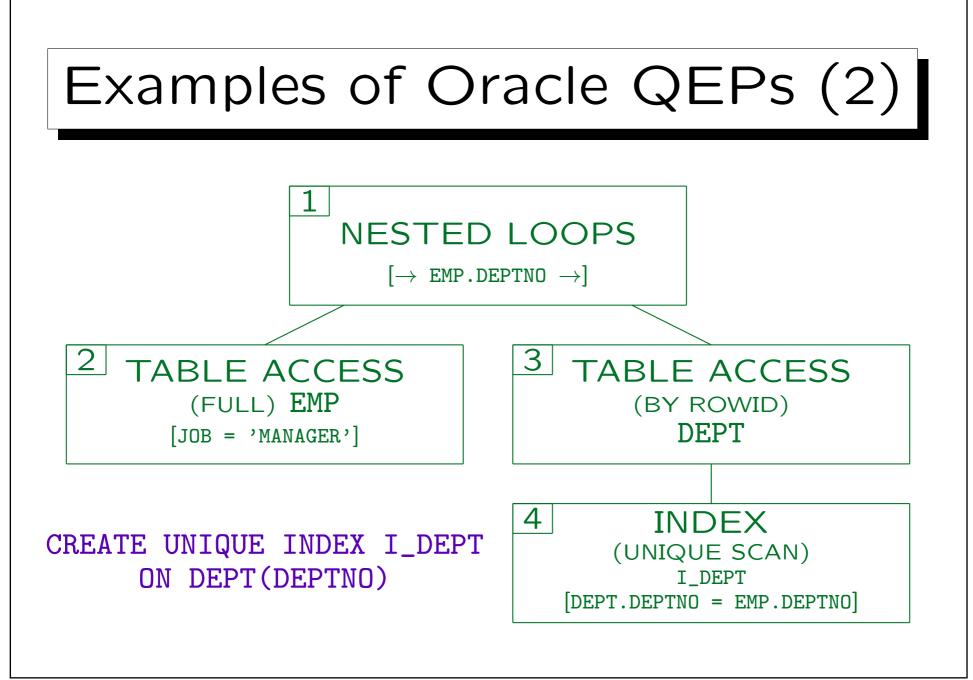

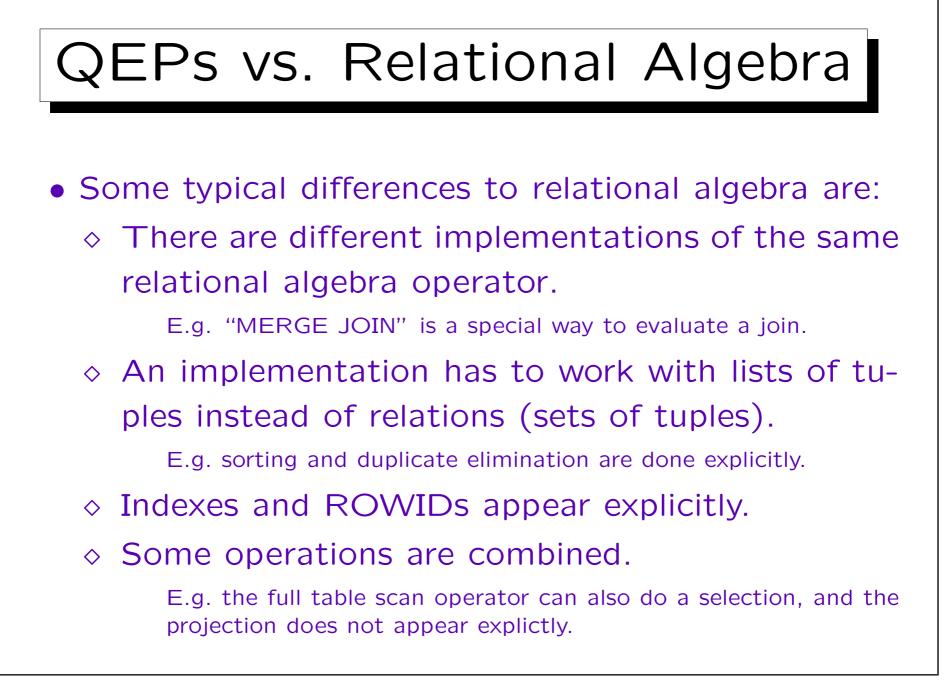

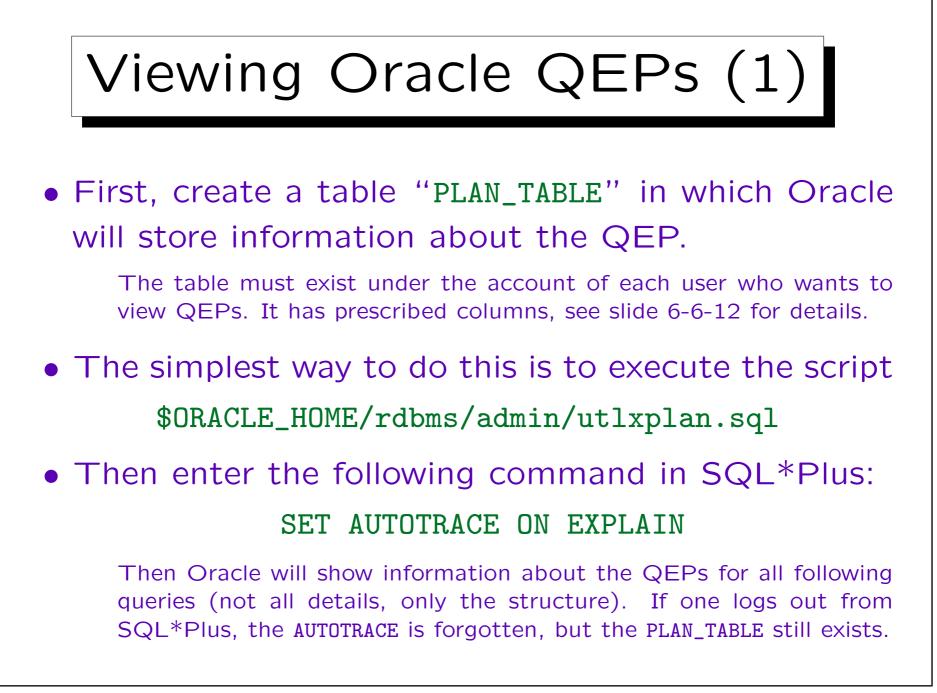

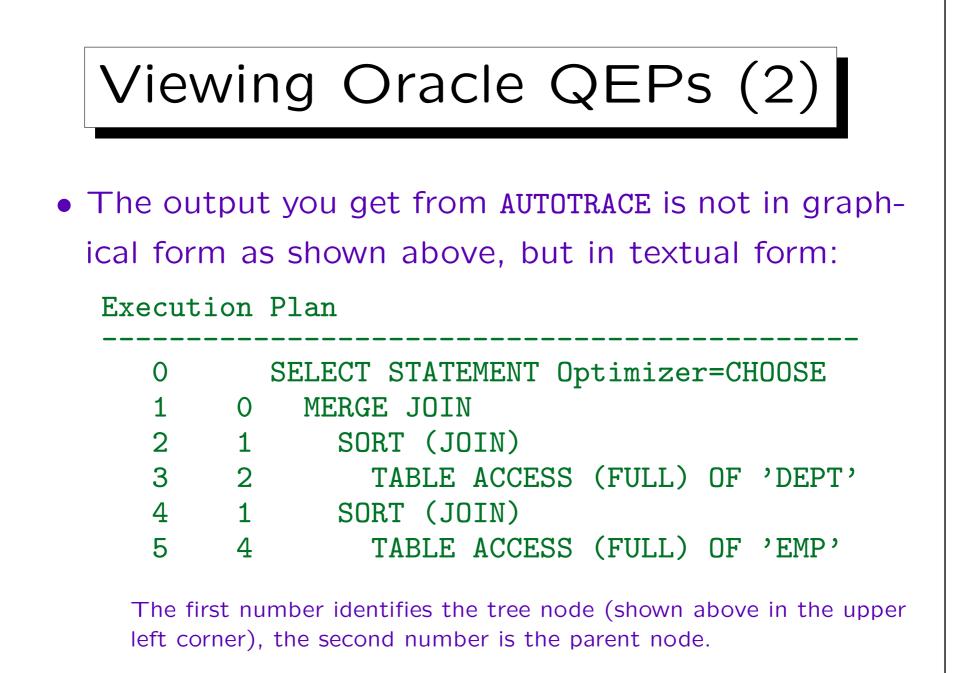

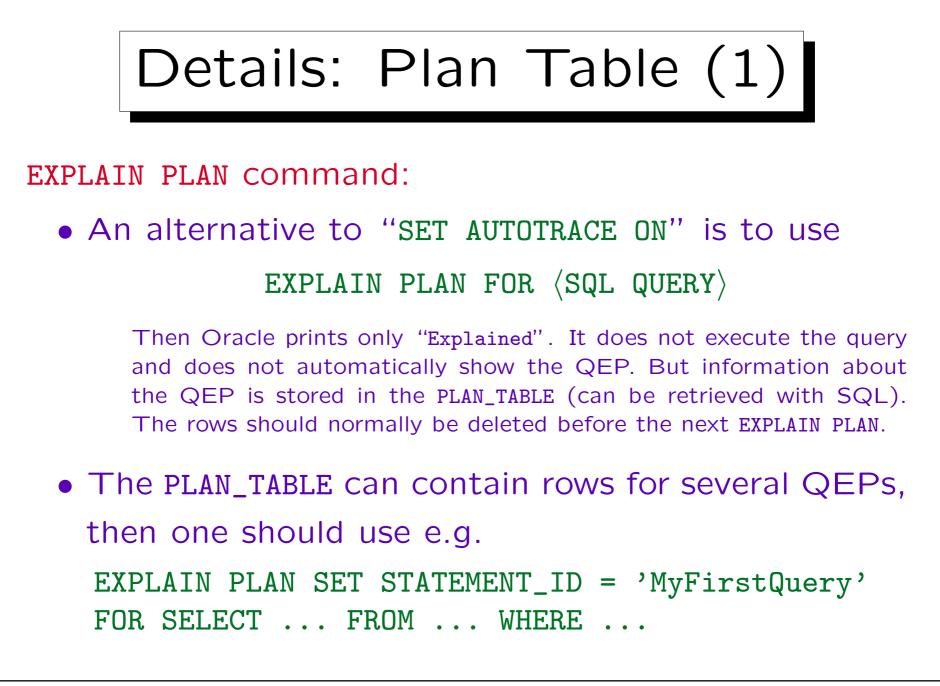

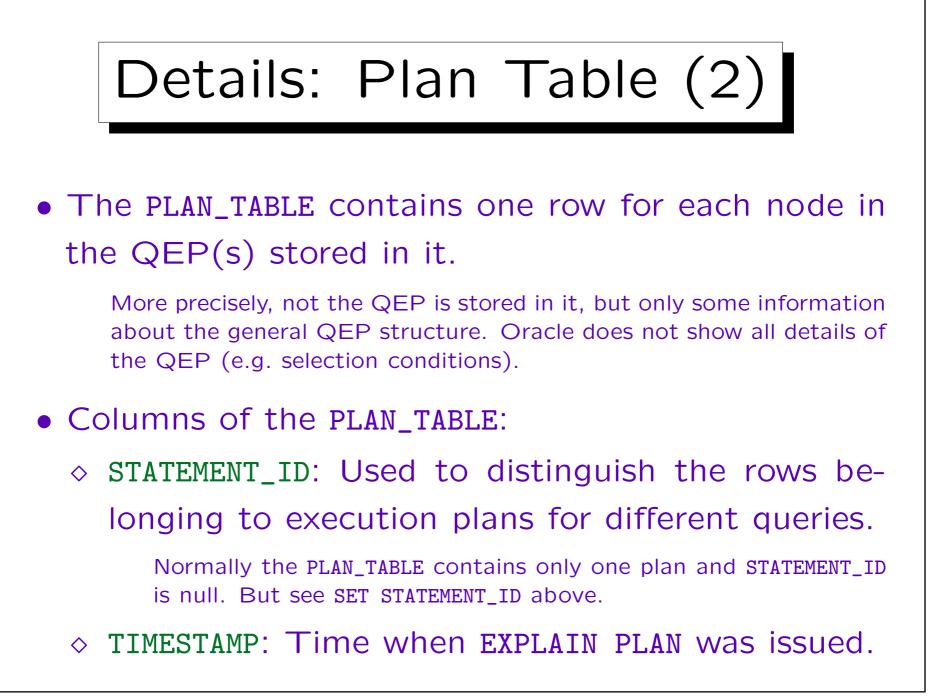

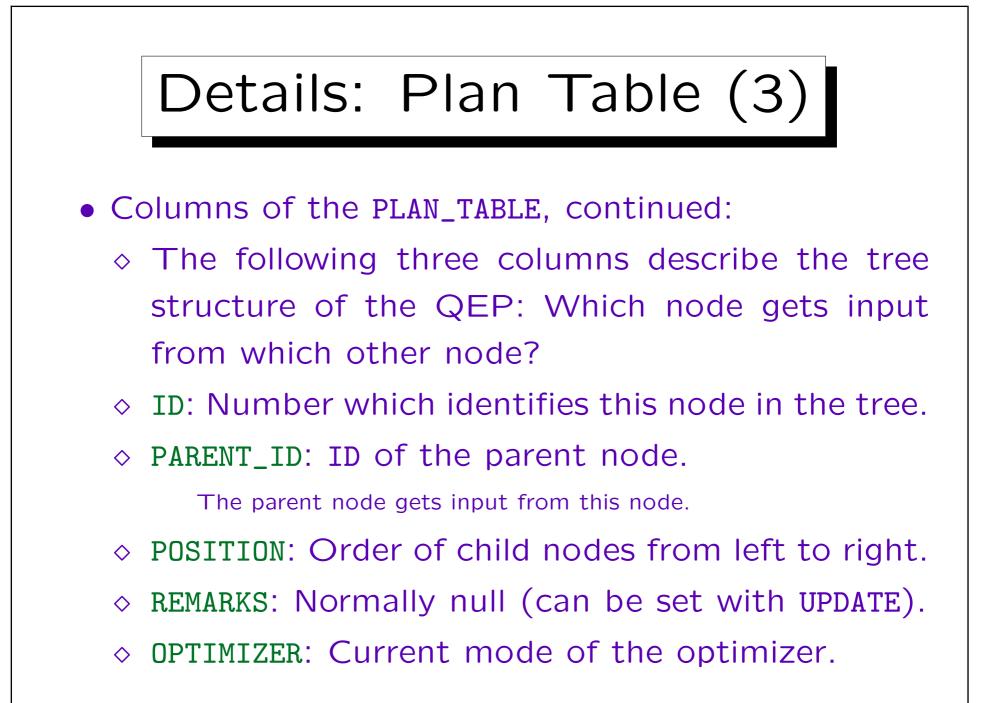

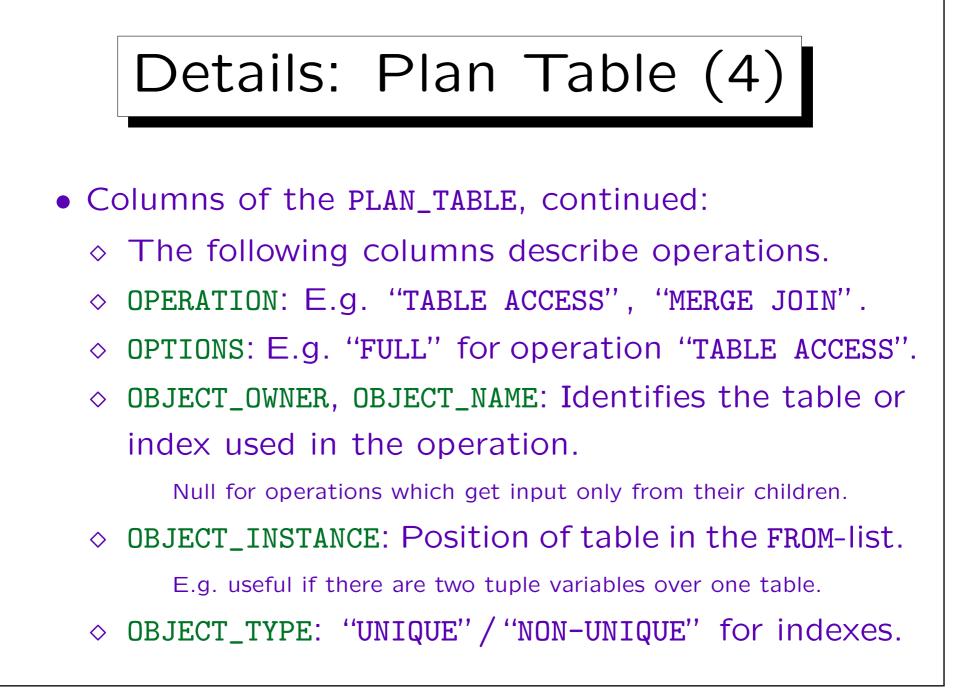

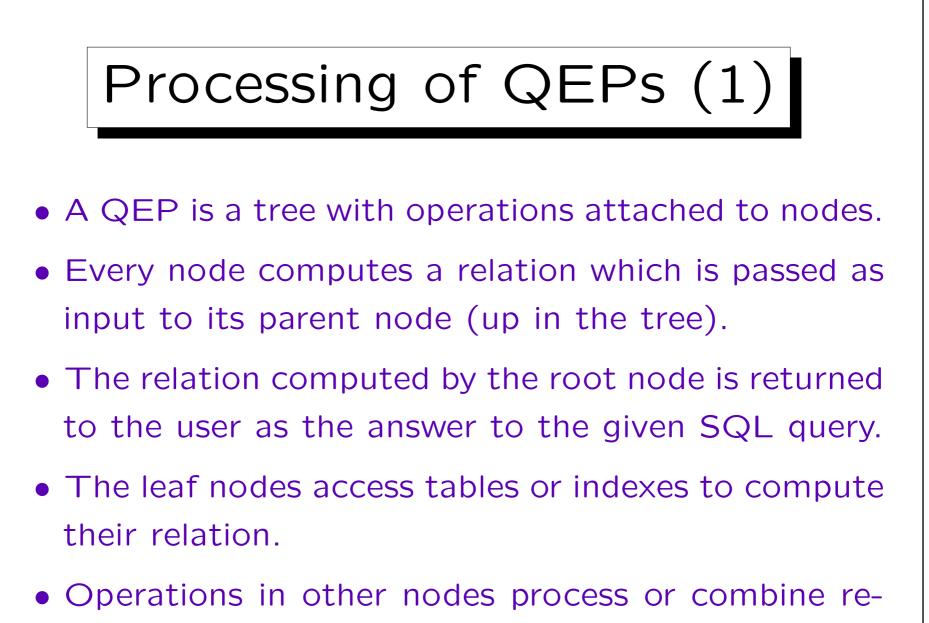

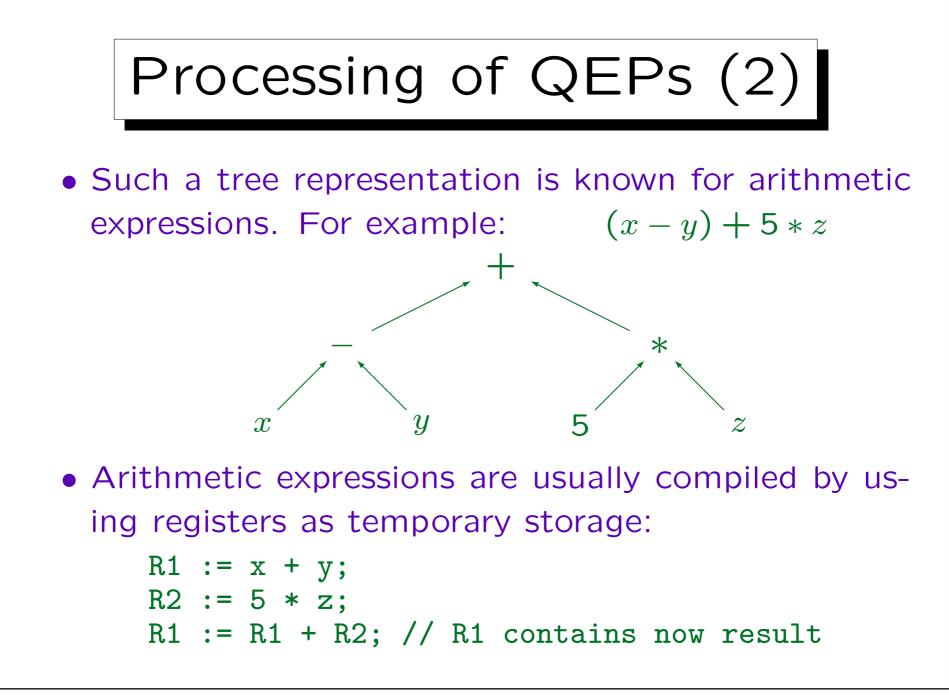

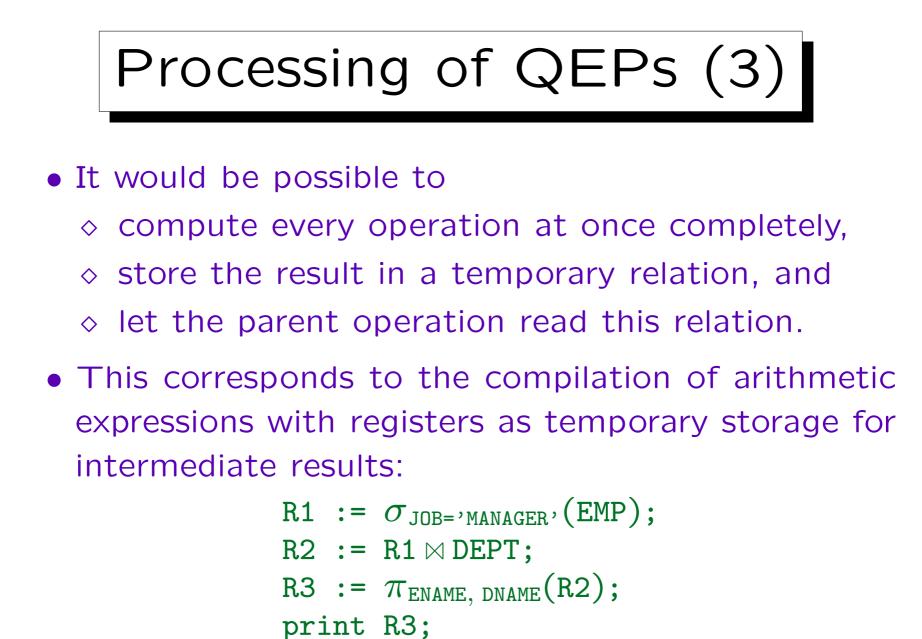

6-18

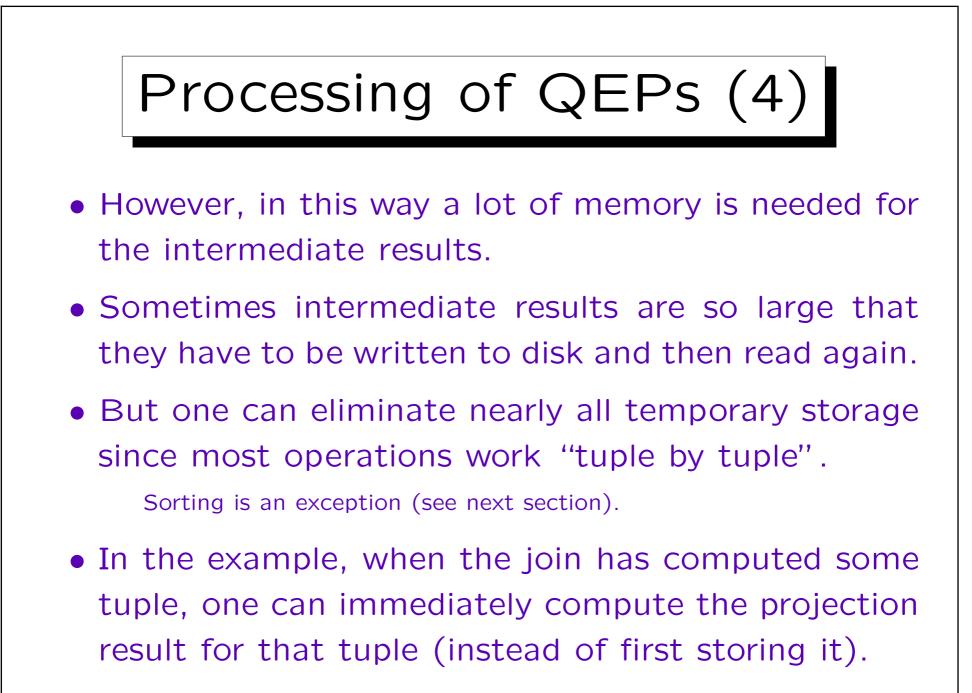

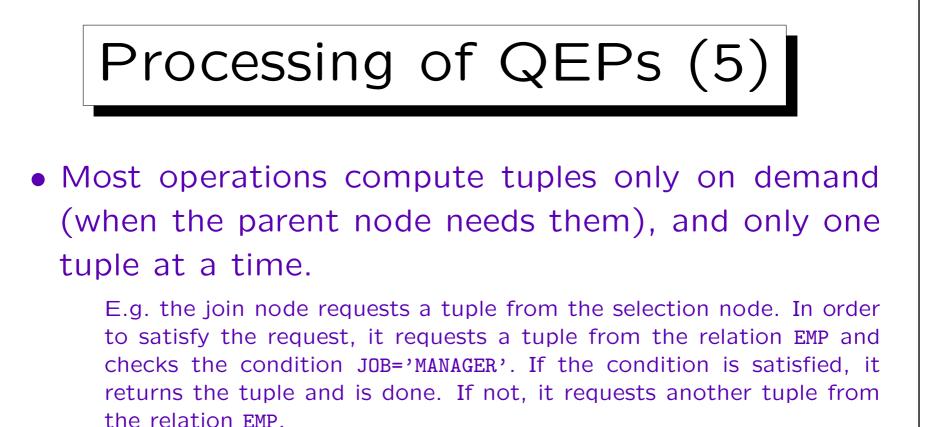

- Thus, tuples flow immediately from the child to the parent, even before the child has computed the complete result.
- This is called "Pipelined/Lazy Execution".

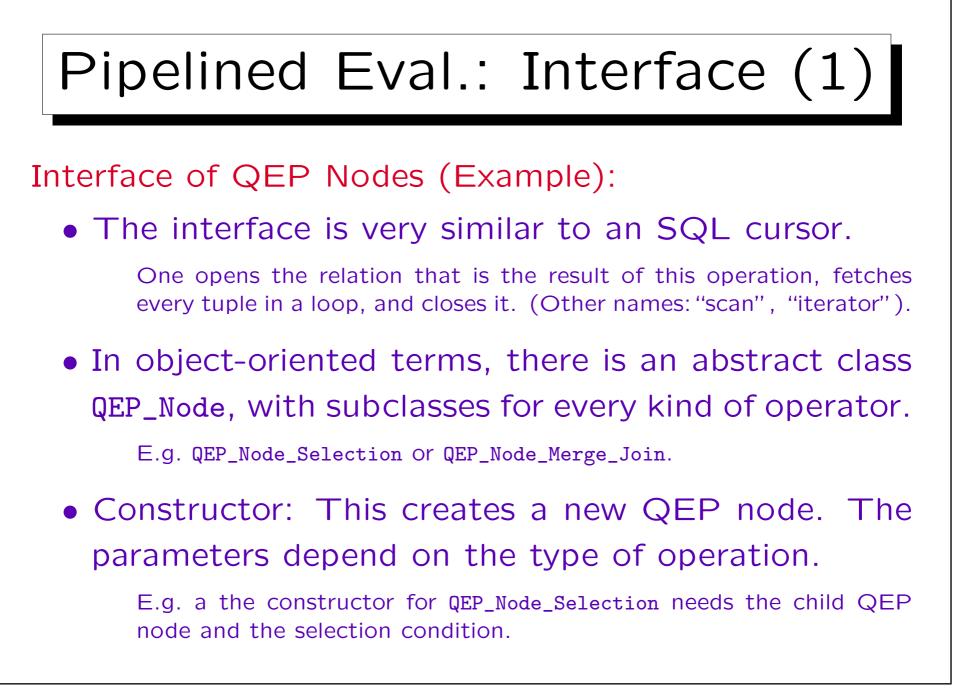

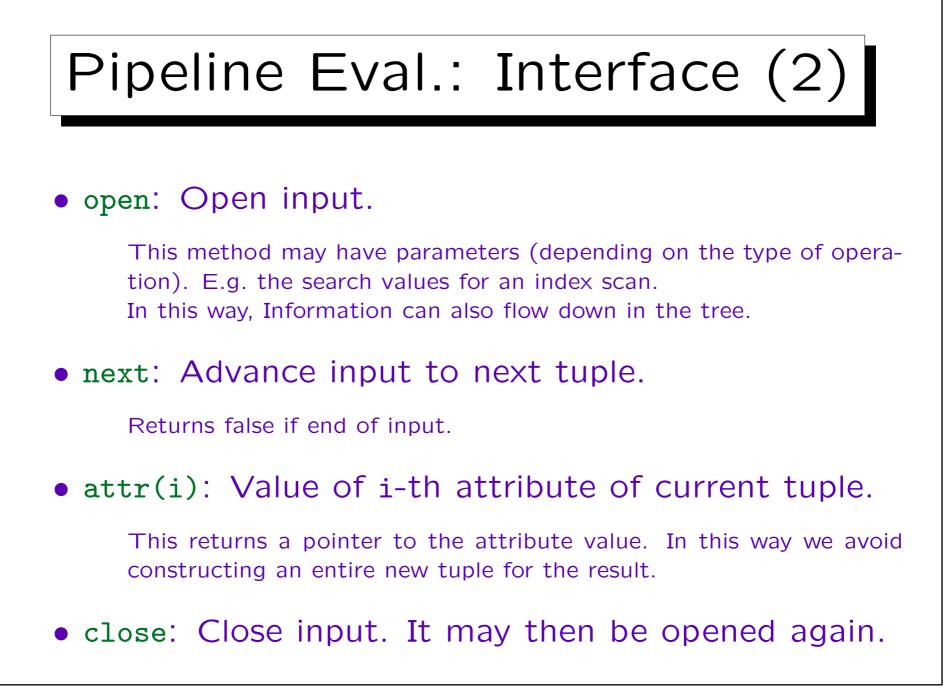

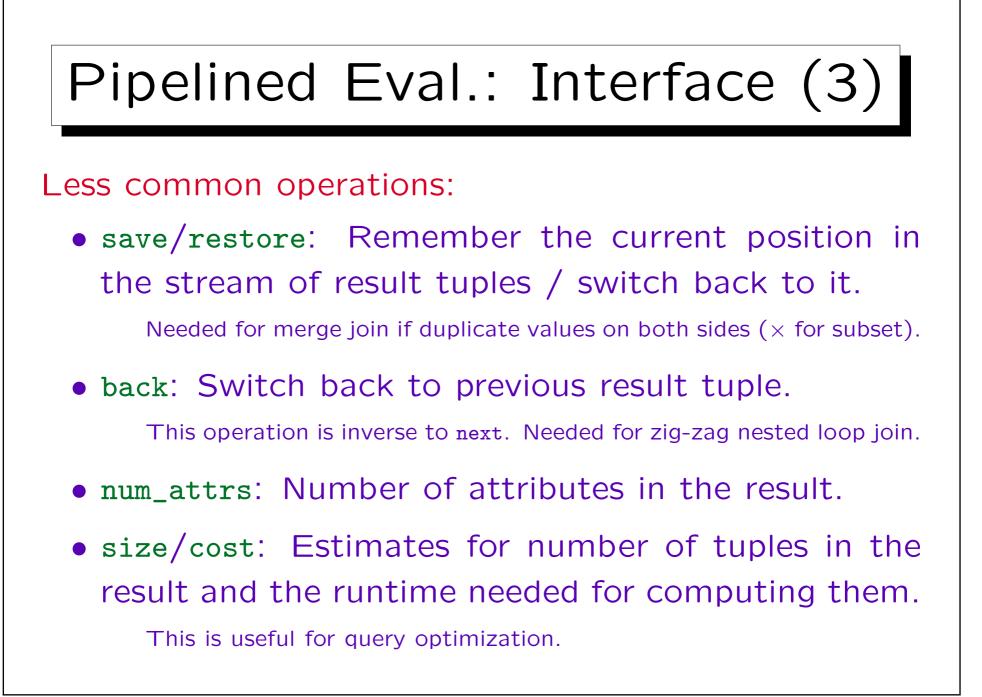

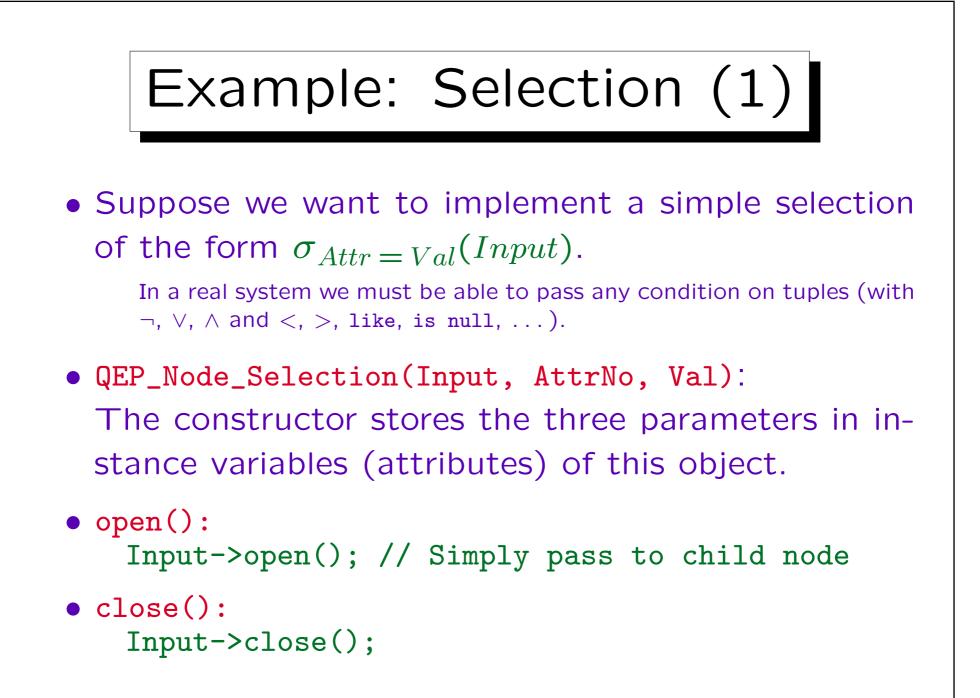

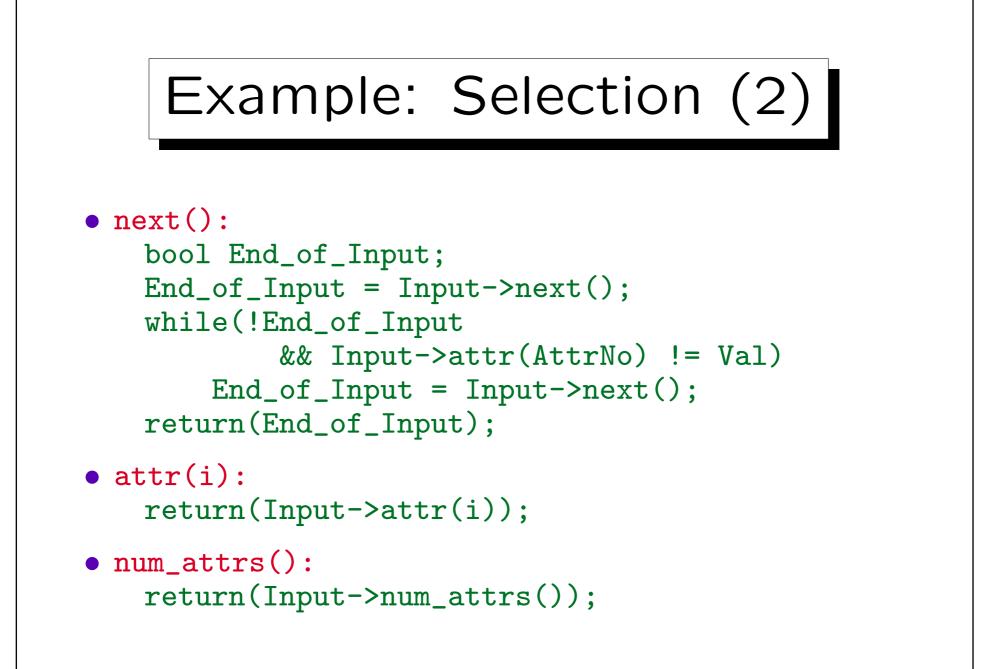

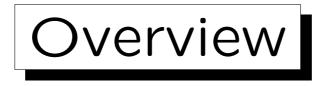

1. Query Evaluation Plans, Pipelined Evaluation

2. Sorting

- 3. Algorithms for Joins
- 4. Operators in Oracle's Execution Plans
- 5. Appendix: Details, Program Code, Tricks

### Temporary Storage (1)

- Not all operations can compute their results "on demand".
- E.g. a sort operation needs to see all input tuples before it can return the first result tuple.
  - Otherwise it is possible that a tuple which is earlier in the sort order is still to come.
- Thus, a sort operation needs temporary space for storing all input tuples.

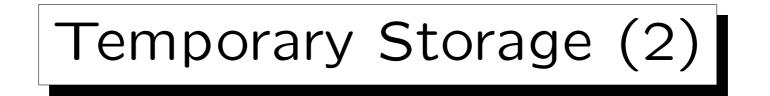

• Of course, the sort operation has the same external interface as all other QEP nodes.

open, next, close, ...

- However:
  - During the open, it will already read and sort all its input tuples (i.e. the real work is done here).
  - ◇ Then later requests for the next result tuple will be answered from the intermediate storage.

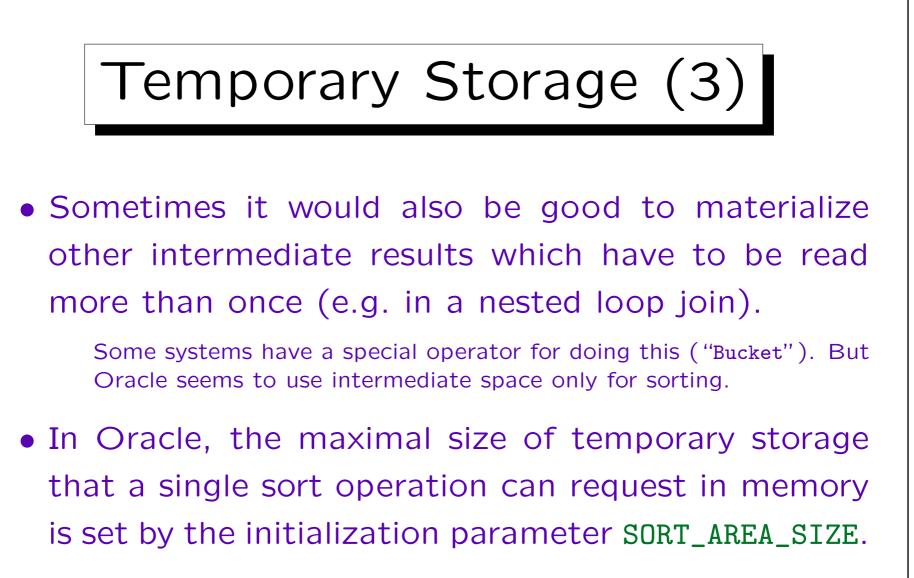

• If the space needed for sorting is larger, Oracle will use temporary segments on disk.

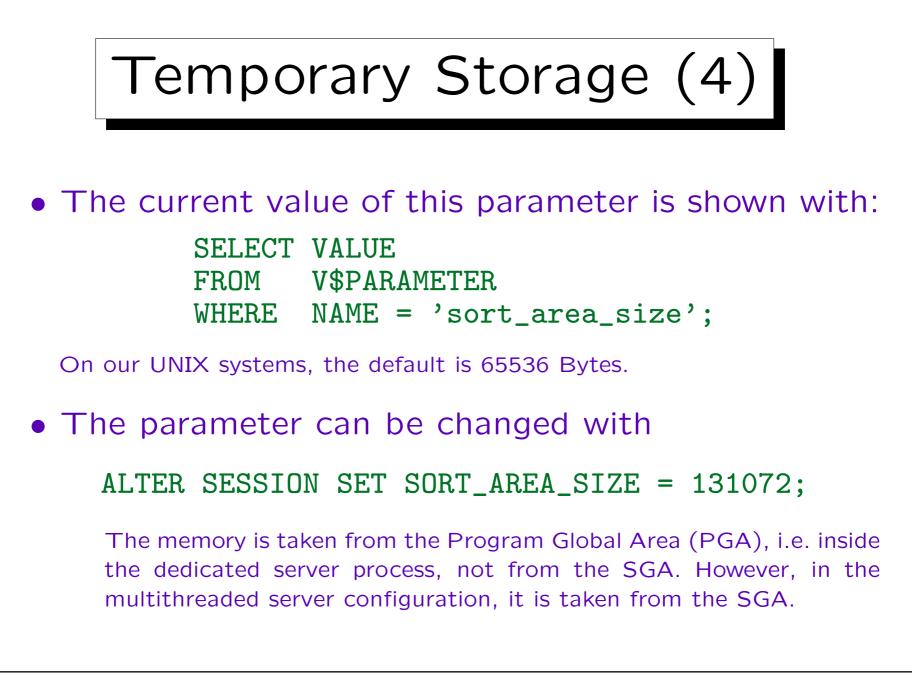

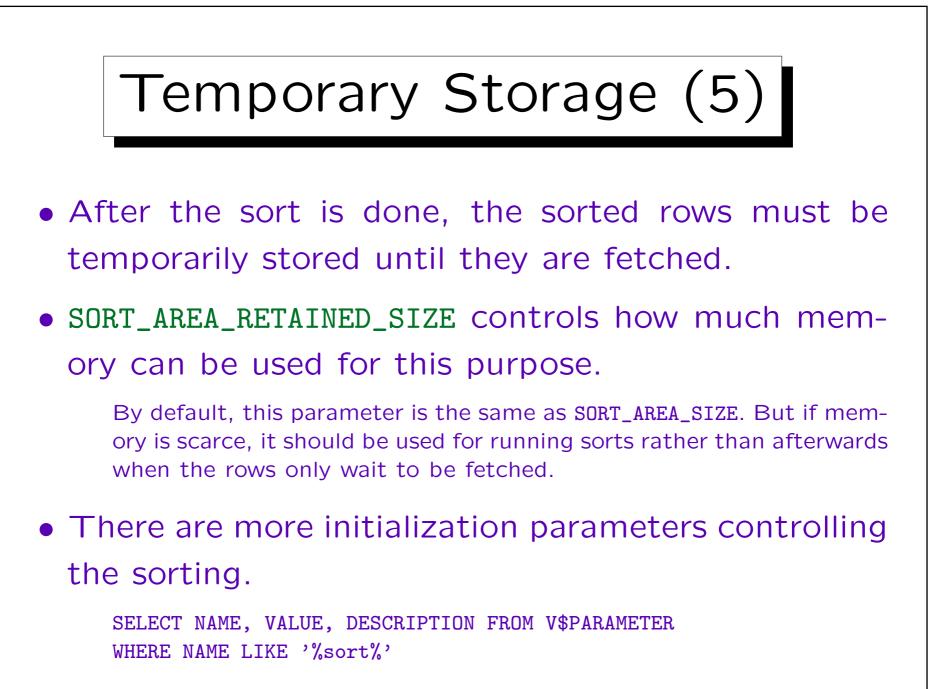

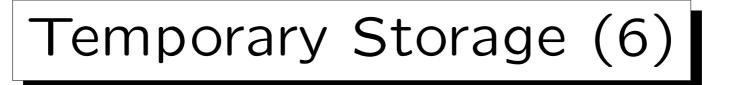

• Temporary segments can be allocated in any tablespace, but it is better to use a special "temporary tablespace".

The storage parameters for the temporary segments are inherited from the tablespace in which they are allocated. INITIAL should be a multiple of the SORT\_AREA\_SIZE plus one block for the segment header.

• The tablespace used for temporary segments can be defined separately for each user.

See CREATE USER statement. It can be changed with ALTER USER.

• Information about temporary segments is available in V\$SORT\_SEGMENT and V\$SORT\_USAGE.

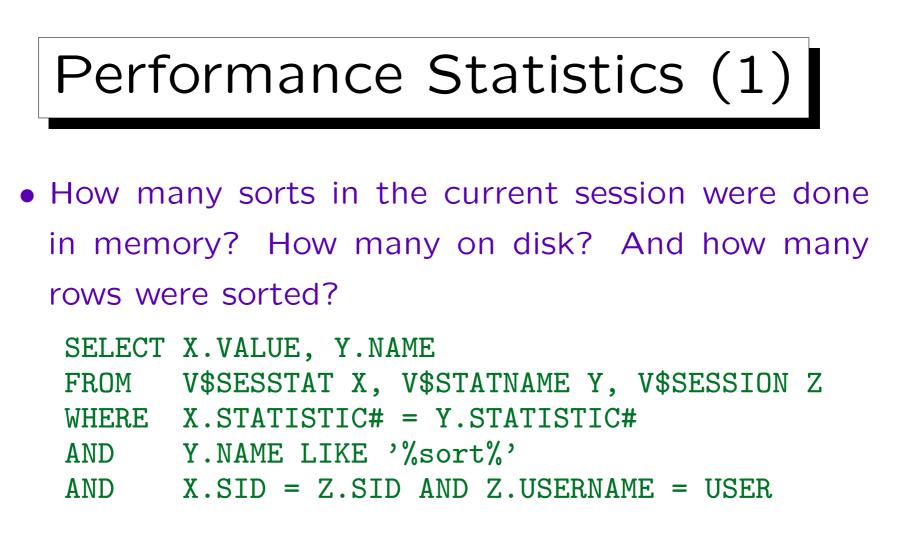

There is also a table V\$SYSSTAT which contains accumulated counts since the DBMS was last started. These statistics are also contained in the report produced by utlbstat.sql/utlestat.sql (see above).

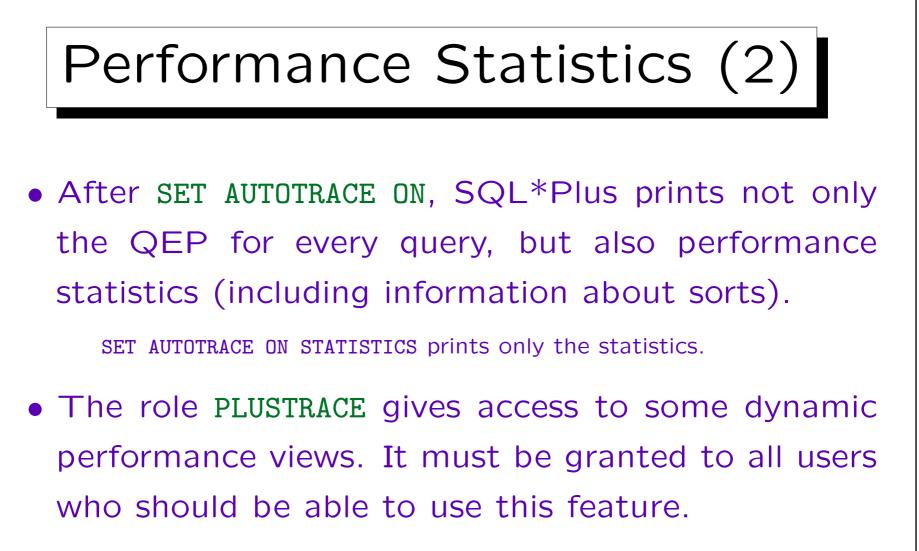

It contains access to sys.v\_\$sesstat, sys.v\_\$statname, sys.v\_\$session. To declare this role, the DBA (user SYS) must execute the script plustrce.sql. It is located in \$ORACLE\_HOME/sqlplus/admin.

# Sort Algorithm (1)

- Sorting is needed quite often, and it is a relatively expensive operation.
- Thus, many thoughts were put into developing an efficient sort algorithm, and new improvements are still proposed in the literature.
- Sorting with external memory is usually based on the merge sort algorithm, which you should know from your data structures course.

## Sort Algorithm (2)

- Mergesort is based on the notion of "runs", which are already sorted sequences of elements.
- E.g. when you want to sort *n* elements, you start with *n* runs of length 1.
- Then you always merge two such sorted sequences ("runs") of length *l* to one sorted sequence of length 2 \* *l*.

## Sort Algorithm (3)

- The merging can be done in linear time: You look at the first element of both runs, take the smaller one and put it into the output. Repeat this until both runs are empty.
- Since the size of the runs doubles every time, you need a logarithmic number of iterations until you have only one run which contains all elements. → Complexity O(n \* log(n)).

You can implement it with four files: Two for the input runs and two for the output runs. Output runs are written to the two files in alternating fashion so that they contain the same number of runs.

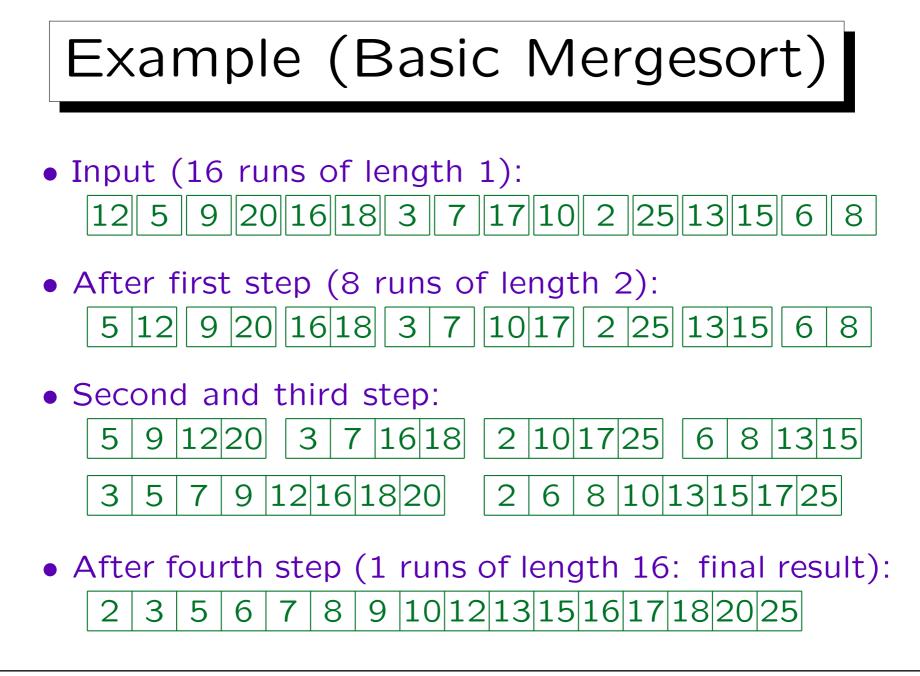

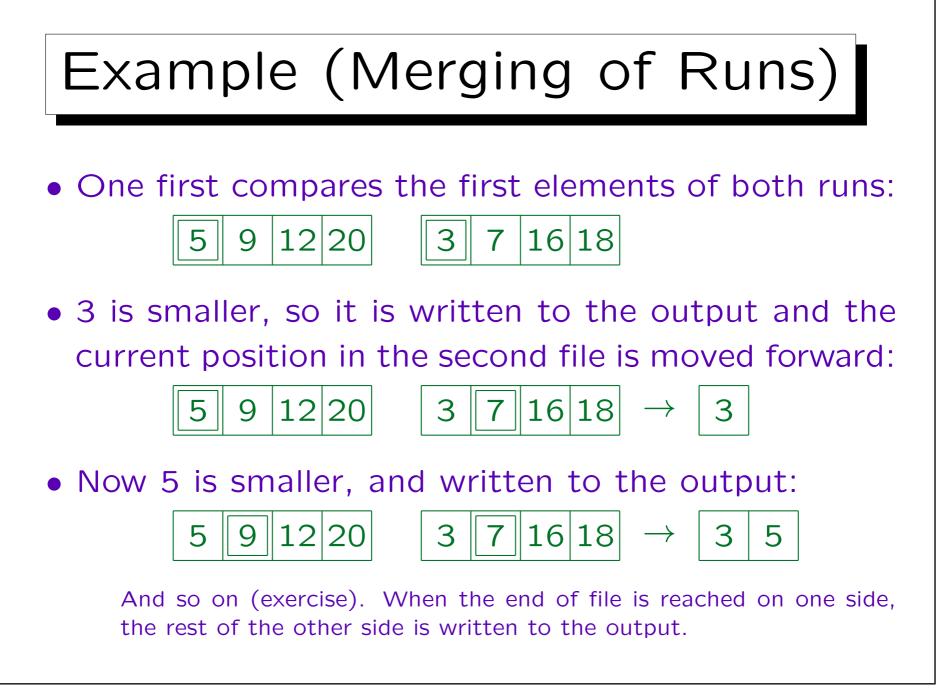

## Sort Algorithm Optimizations

- There are many optimizations to Mergesort, e.g.:
  - ♦ One tries to produce large initial runs by sorting chunks of the given elements in the available main memory. The longer the initial runs, the less iterations are needed later.

Once a block of such an initial run was written to disk, one can reuse the memory page for more input elements. New elements which happen to be greater than the greatest element already written to the output can still become part of the current run.

♦ If one has k buffer frames available during the merge phase, one merges k - 1 runs instead of only 2 runs.

**Overview** 

1. Query Evaluation Plans, Pipelined Evaluation

2. Sorting

3. Algorithms for Joins

4. Operators in Oracle's Execution Plans

5. Appendix: Details, Program Code, Tricks

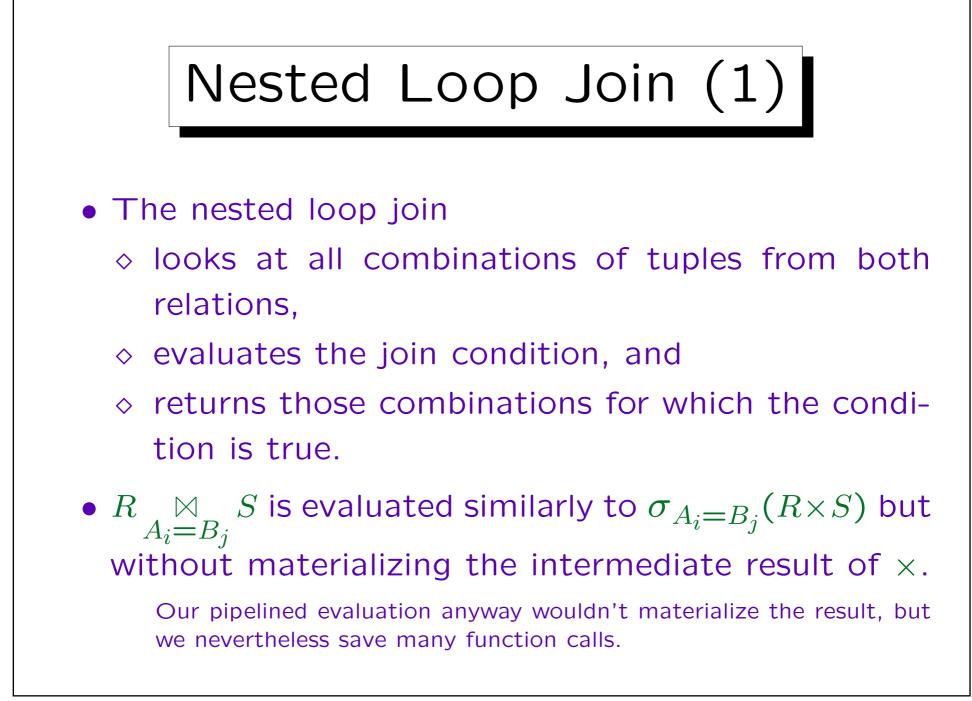

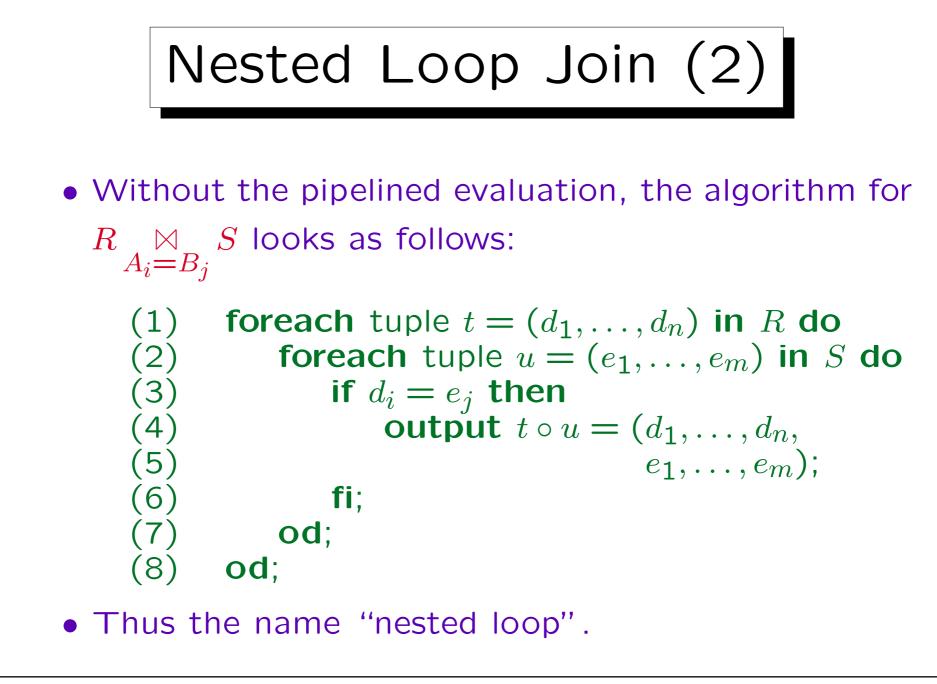

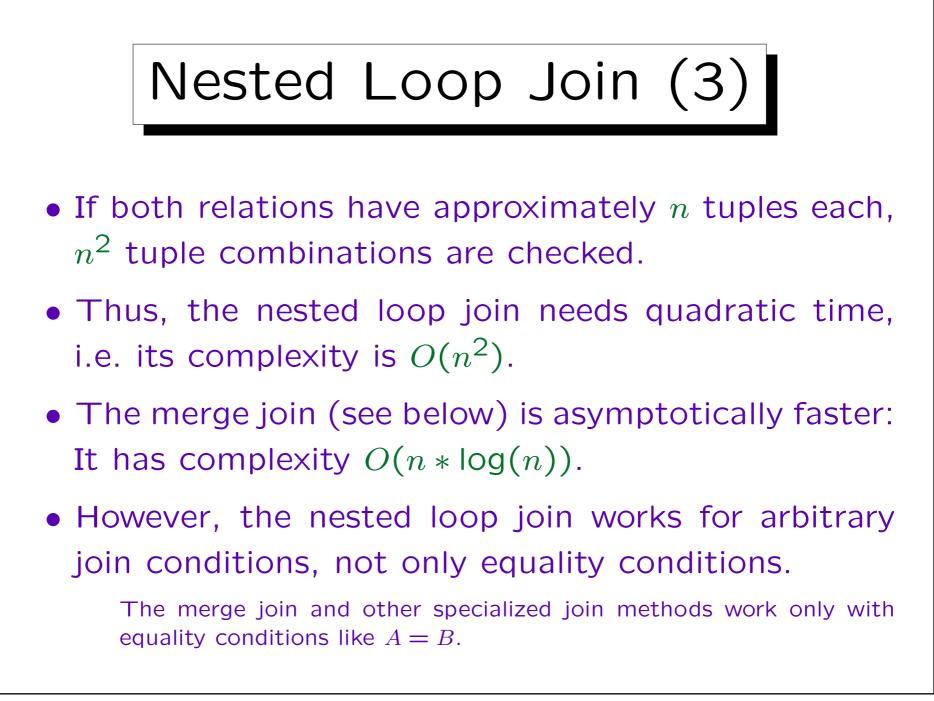

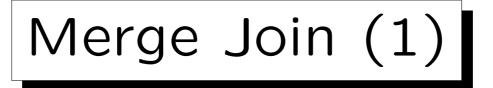

- The merge join works very similar to merge sort.
- Both input relations must be sorted on the join attribute.
- Then the algorithm does a parallel pass on both relations:
  - ◊ It advances always the scan with the smaller value in the join attribute.

That value cannot have a join partner on the other side, since all following values there will be even bigger than the current one.

◊ In this way it finds all matches (equal values).

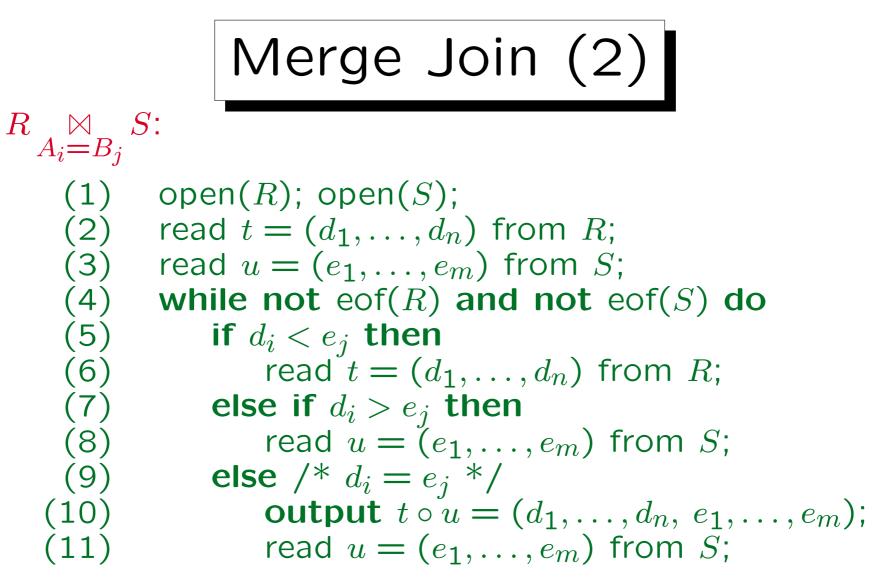

This program code assumes that  $A_i$  is a key in R. Therefore, after a match is found, the other side S is advanced for a possible further match.

## Example (Merge Join)

| Selection on EMP |        |        |  |
|------------------|--------|--------|--|
| <u>EMPNO</u>     | ENAME  | DEPTNO |  |
| 7782             | CLARK  | 2      |  |
| 7839             | KING   | 2      |  |
| 7934             | MILLER | 2      |  |
| 7369             | SMITH  | 3      |  |
| 7876             | JONES  | 3      |  |
| 7788             | SCOTT  | 3      |  |
| 7566             | ADAMS  | 6      |  |
| 7499             | ALLEN  | 7      |  |
| 7654             | MARTIN | 7      |  |

| DEPT   |            |  |
|--------|------------|--|
| DEPTNO | DNAME      |  |
| 1      | ACCOUNTING |  |
| 2      | RESEARCH   |  |
| 3      | SALES      |  |
| 4      | OPERATIONS |  |
| 7      | SHIPPING   |  |

ADAMS violates the foreign key, but makes the example more interesting.

Merge Join (4)

• The time needed for the join itself is linear in the size of the two relations.

We assume again that the join attribute on one side is a key of that relation, so there are no duplicate values on that side. If duplicate values were allowed on both sides, the extreme case (a single value repeated n times) would always lead to quadratic complexity: This would simply be a kartesian product.

• If we have to sort them, the total complexity is  $O(n * \log(n))$ .

In comparison, the runtime (CPU time) of the nested loop join is always quadratic in the sizes of the input relations. The number of block accesses is only quadratic if neither one fits into memory. However, the merge join works only for equality conditions.

Index Join

- Suppose we have to compute  $R \bowtie_{A=B} S$  and that there is an index on S(B).
- Then we can loop over all tuples in R and locate the corresponding tuples from S via the index.
- Since every access to S via the index potentially needs one or more block accesses, this is only useful if R contains only relatively few tuples (less tuples than S has blocks).

Otherwise the merge sort is better. The index is also useful if S is small and will be completely buffered, but then there probably should be no index.

Hash Join (1)

- The idea of the hash join is to partition both relations into small pieces by applying a hash function to the join attribute.
- Possible matches can only occur between tuples with the same hash value. Only such tuple combinations must be tried, not all tuple combinations.

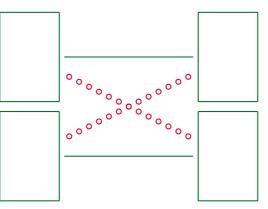

Hash Join (2)

- The partitioning is done such that the smaller parts fit into main memory.
- If needed, the partitioning step is iterated.
- Then a hash table is built in memory for each such partition and an index join is done with the corresponding partition of the other table.
- The result is the union of the joins of the pairs of partitions with the same hash value.

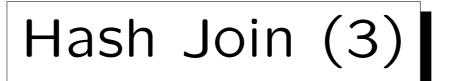

Example: hash(row) =  $\begin{cases} 1 & \text{if DEPTNO odd} \\ 2 & \text{otherwise} \end{cases}$ 

| Selection on EMP |        |        |  |
|------------------|--------|--------|--|
| EMPNO            | ENAME  | DEPTNO |  |
| 7369             | SMITH  | 3      |  |
| 7499             | ALLEN  | 7      |  |
| 7654             | MARTIN | 7      |  |
| 7788             | SCOTT  | 3      |  |
| 7782             | CLARK  | 2      |  |
| 7839             | KING   | 2      |  |
| 7566             | ADAMS  | 6      |  |
| 7934             | MILLER | 2      |  |

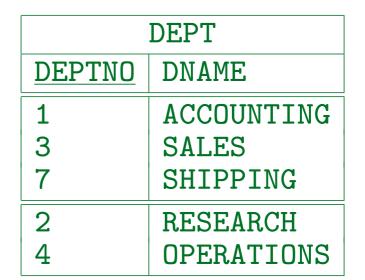